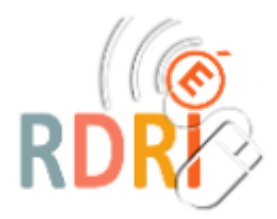

### Tableau de synthèse des repères pour enseigner et des pistes de mise en œuvre (niveaux de maîtrise 1 et 2)

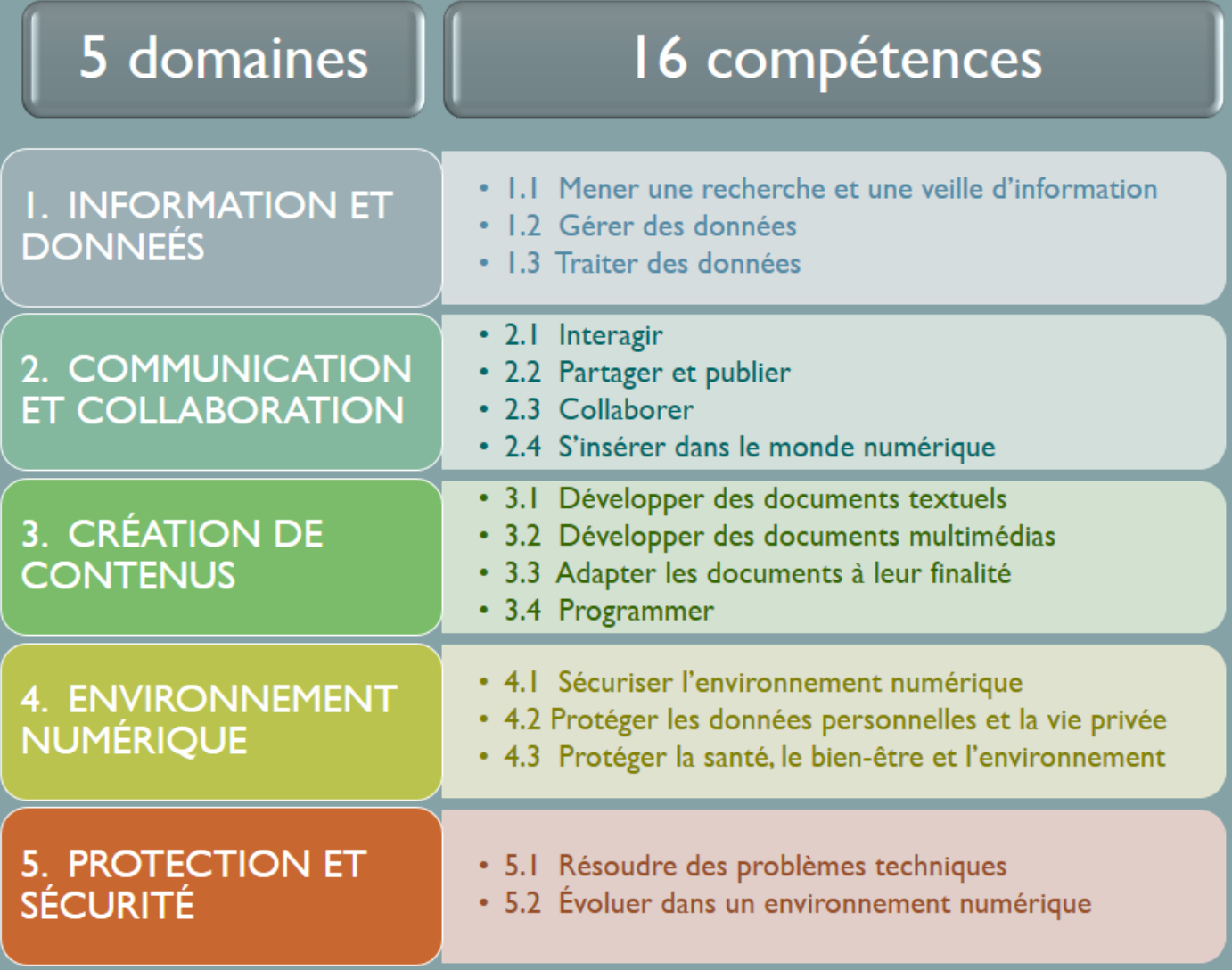

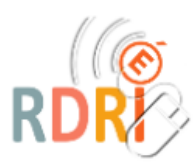

#### $\bigoplus$ **1. INFORMATIONS ET DONNÉES**

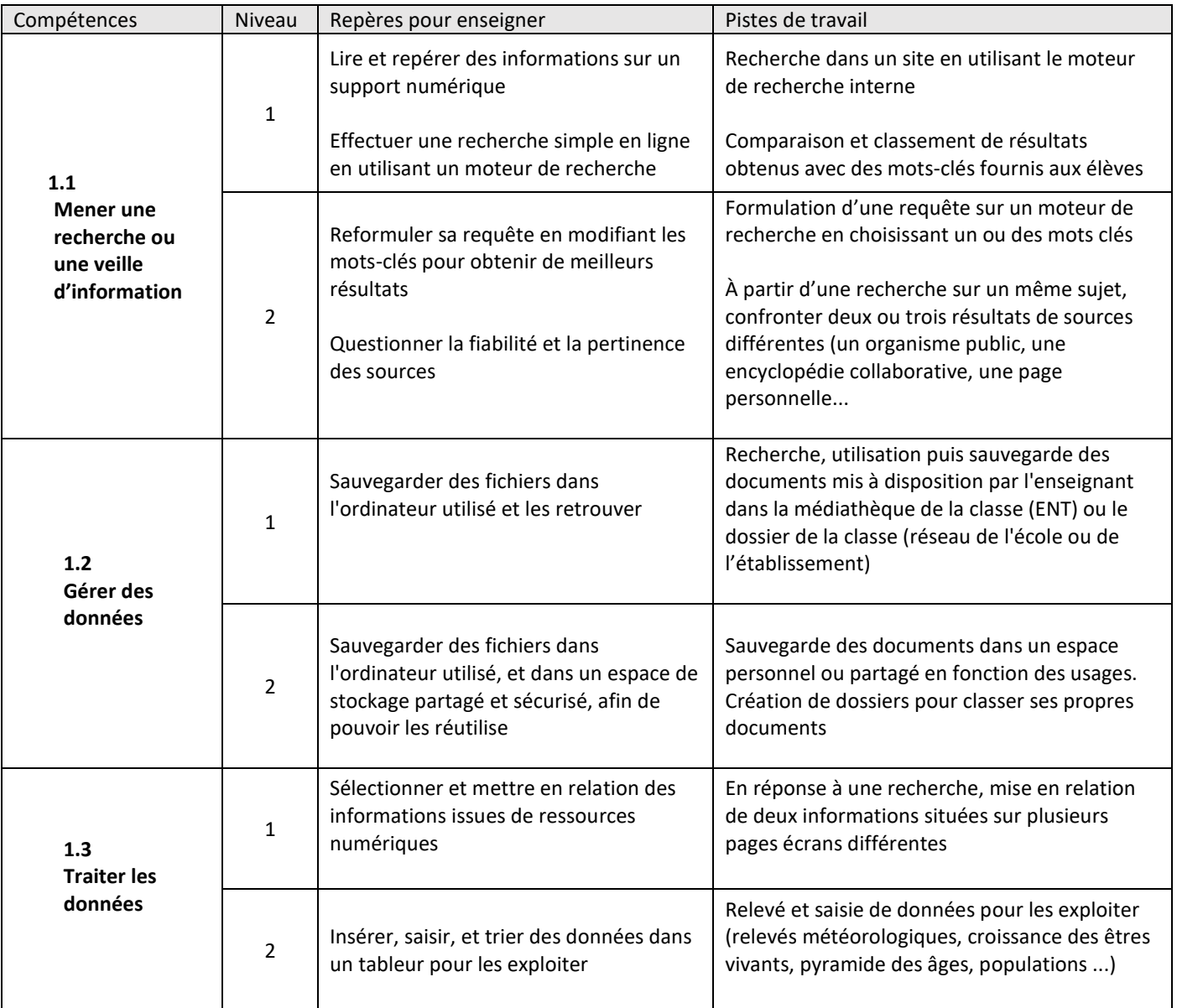

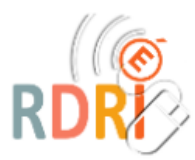

### **2. COMMUNICATION ET COLLABORATION**

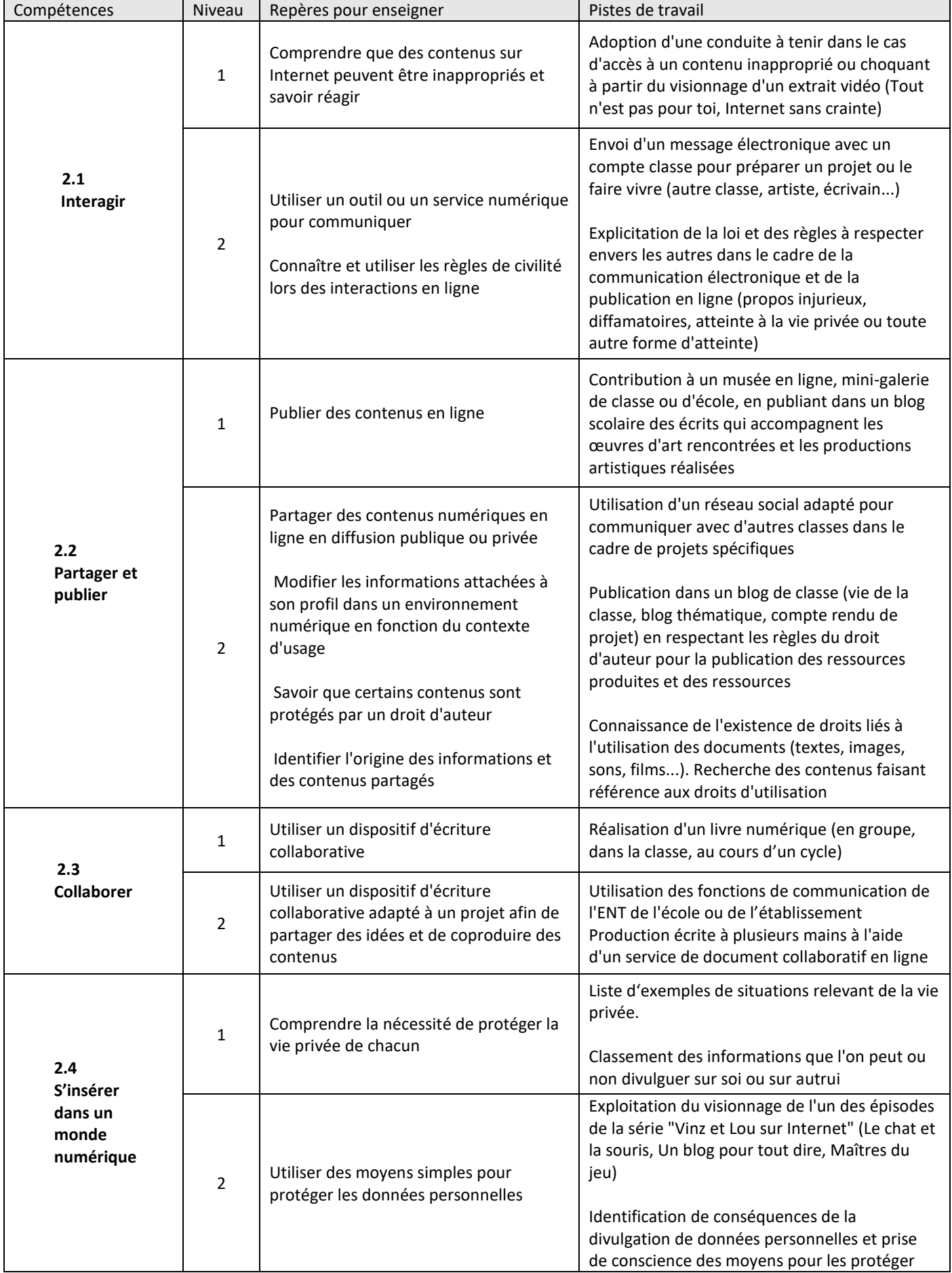

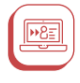

## **3. CRÉATION DE CONTENUS**

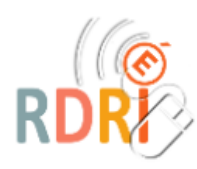

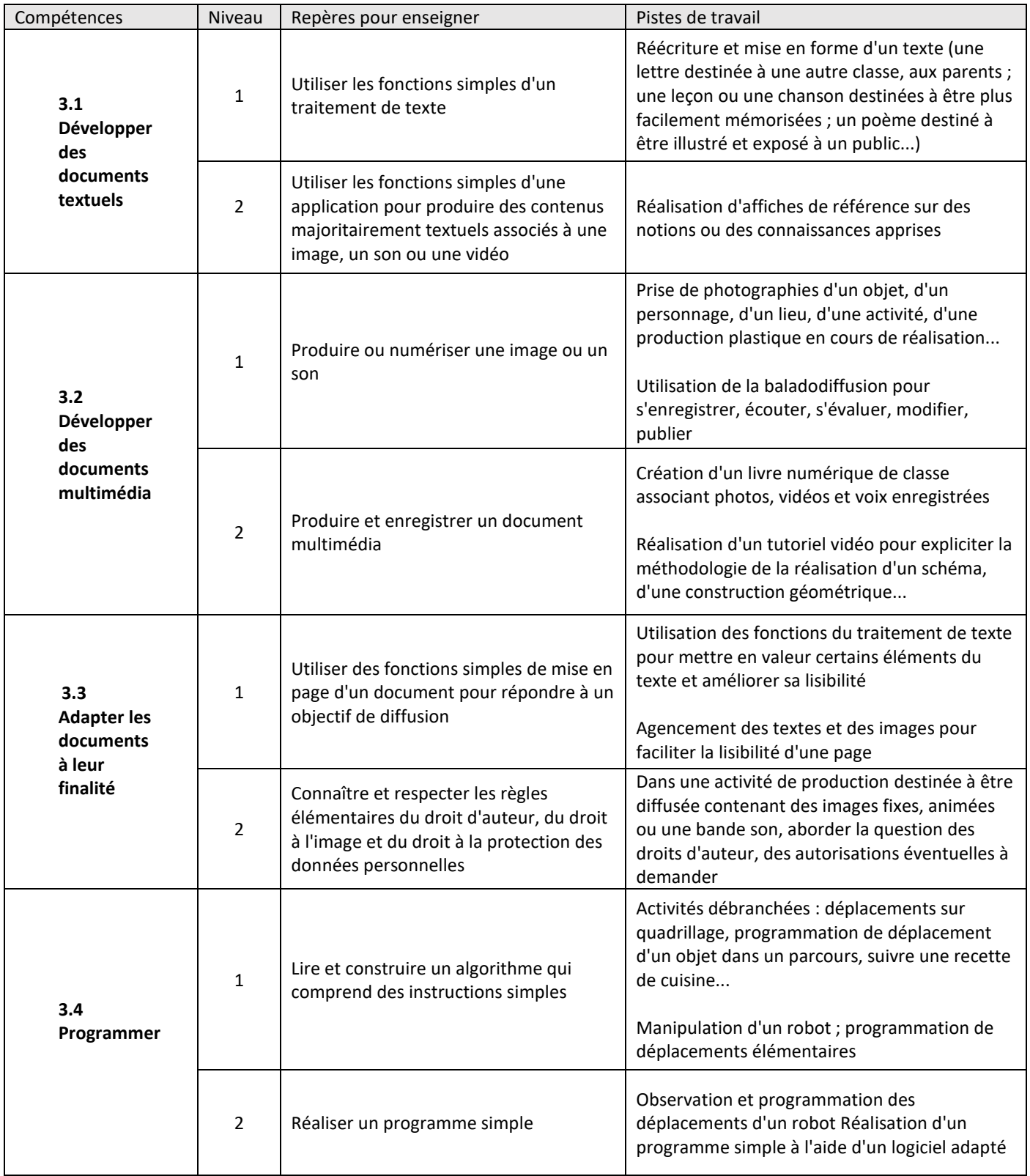

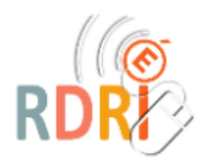

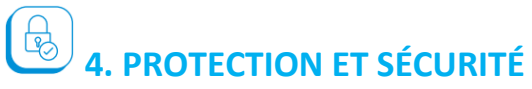

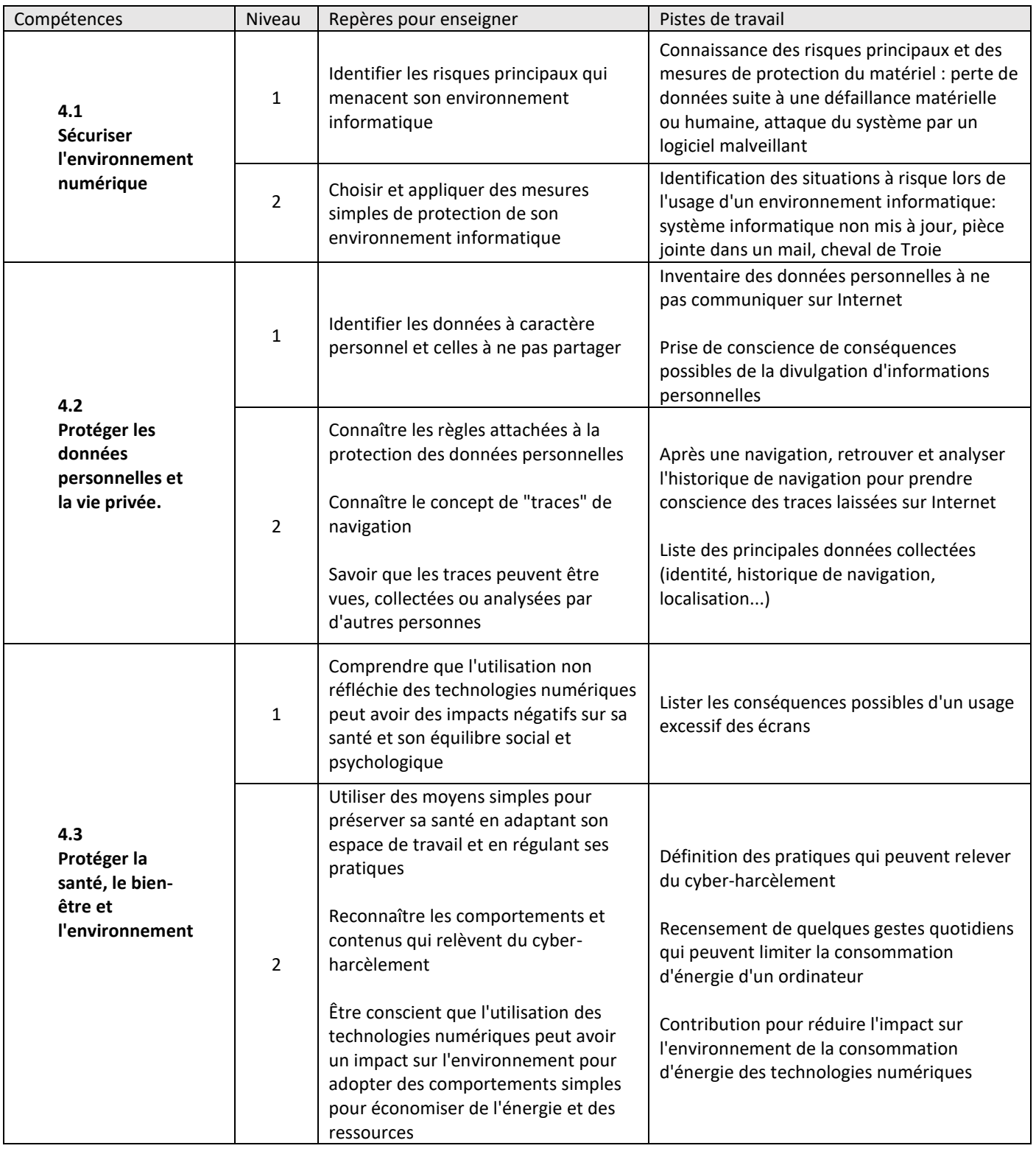

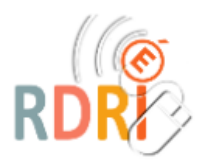

# **6.** ENVIRONNEMENT NUMÉRIQUE

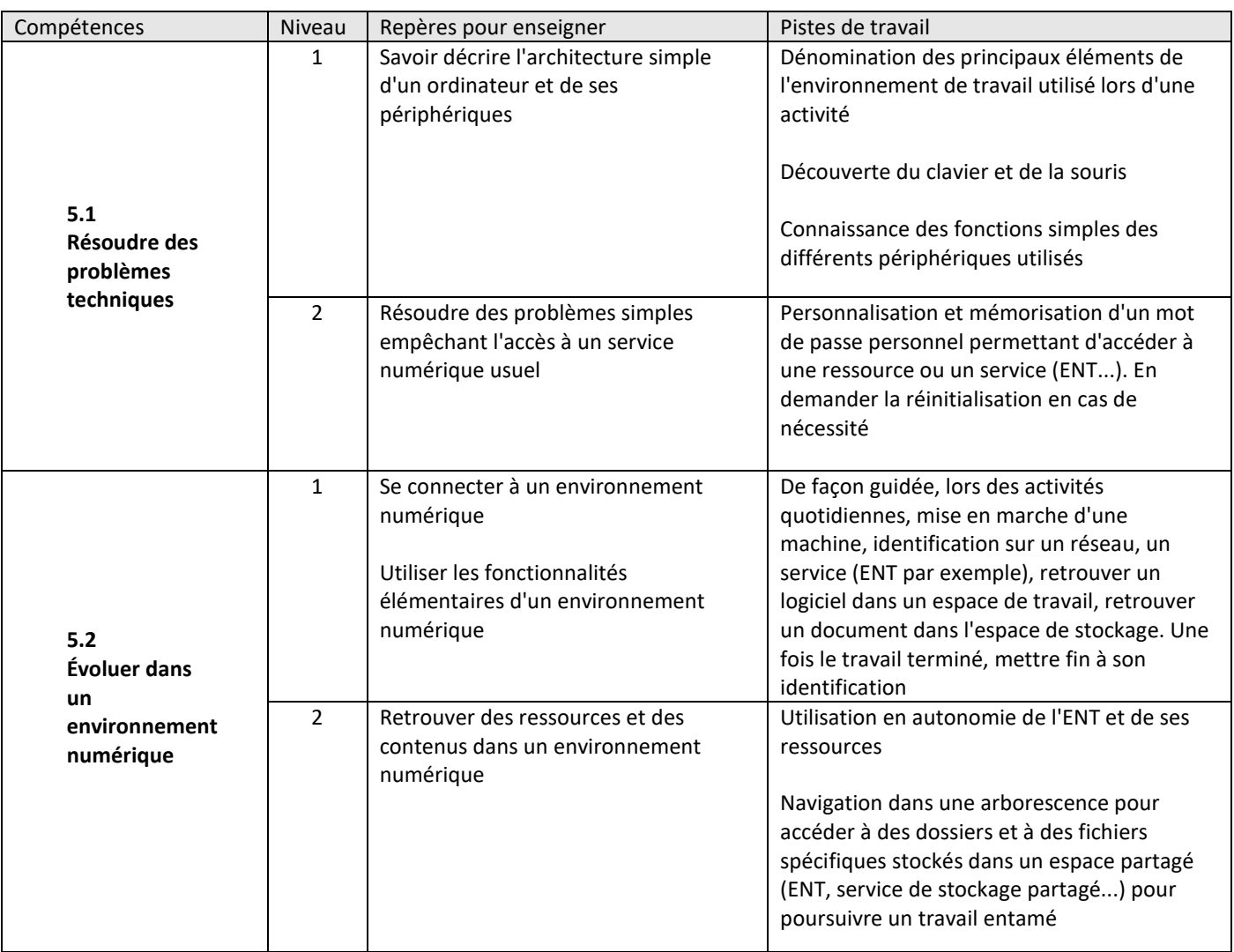